CITY OF **AT YOUR SERVICE** 

Use this form to request a one-time lump sum contribution of holiday cash-out from your paycheck into your Voya 457 (b) Deferred Compensation account.

All other deferral change requests must be made by logging in to your Voya account at [www.voyaretirementplans.com,](http://www.voyaretirementplans.com/) or by contacting Voya at 800-584-6001.

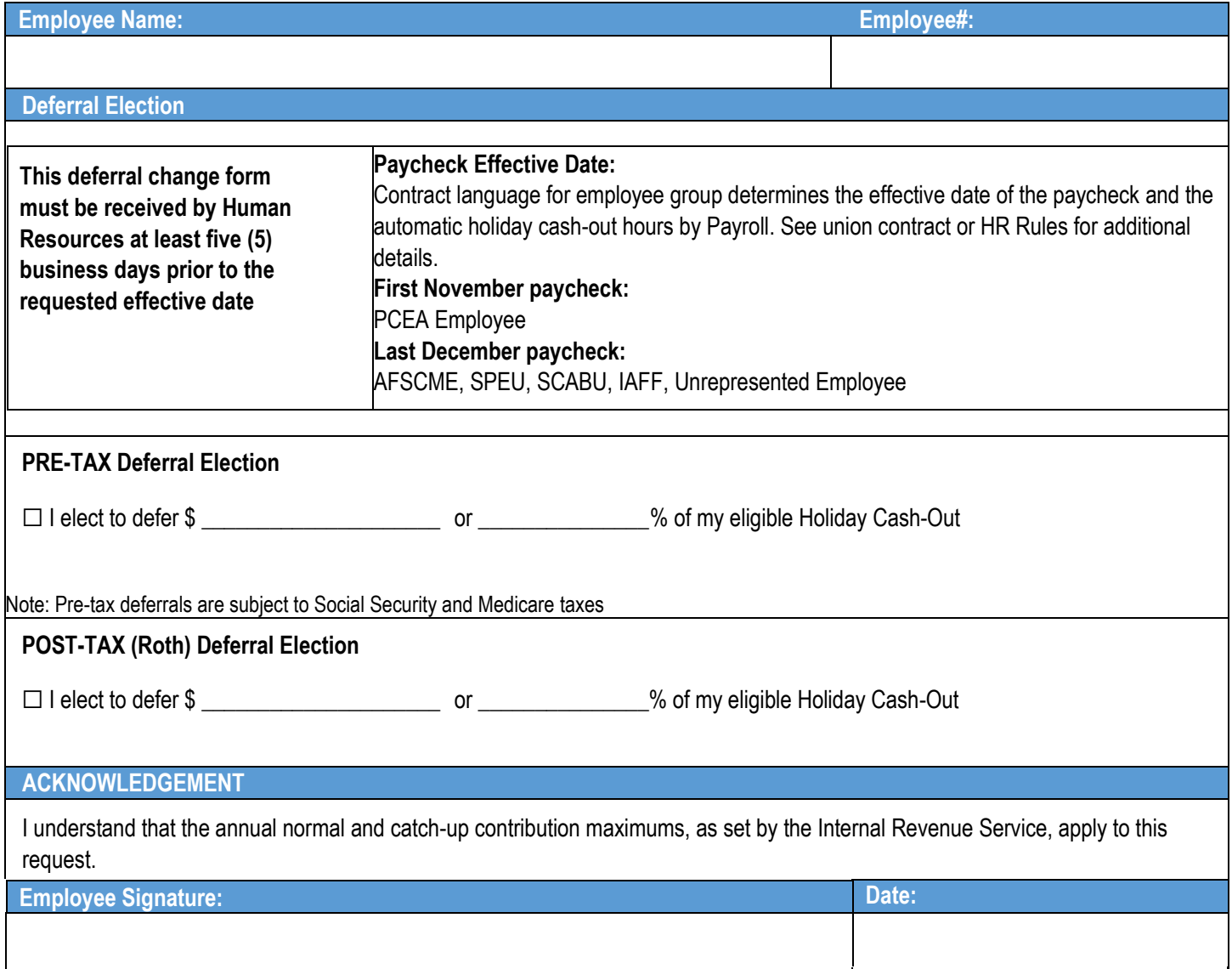

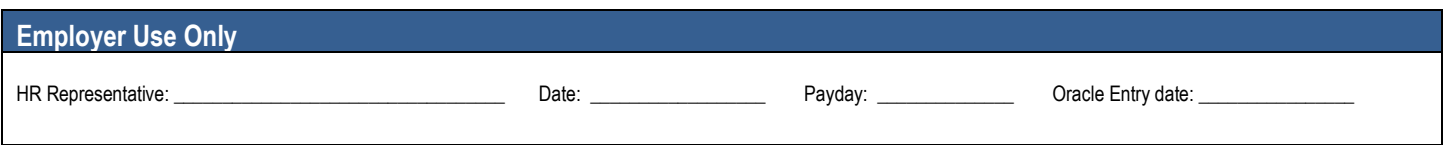